## Arbres binaires et POO

On considère l'arbre binaire suivant :

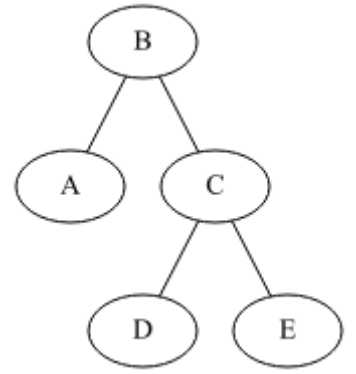

Une implémentation de l'arbre binaire ci-dessus en langage Python a été réalisée à l'aide de la classe Nœud ci-dessous :

```
class Noeud:
 """ Noeud d'un arbre binaire"""
def __init__(self,v,g=None,d=None):
     self.valeur=v
    self.gauche=g
     self.droite=d
```
L'objet représentant cet arbre binaire a été déclaré de la manière suivante :

mon arbre = Noeud("B",Noeud("A"),Noeud("C",Noeud("D"),Noeud("E")))

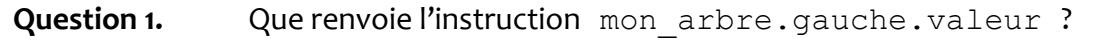

Question 2. Quelle instruction permet d'afficher la valeur de la feuille "D" de cet arbre ?

```
Question 3. Que va renvoyer un parcours suffixe sur cet arbre ?
```
**Question 4.** Dessiner l'arbre a correspondant à la déclaration suivante :

 $a = N$ oeud  $(4, N$ oeud $(8, N$ oeud $(6), N$ oeud $(3)$ ), Noeud $(10, N$ one, Noeud $(19)$ )